## **LAMPIRAN**

### **Lampiran A**

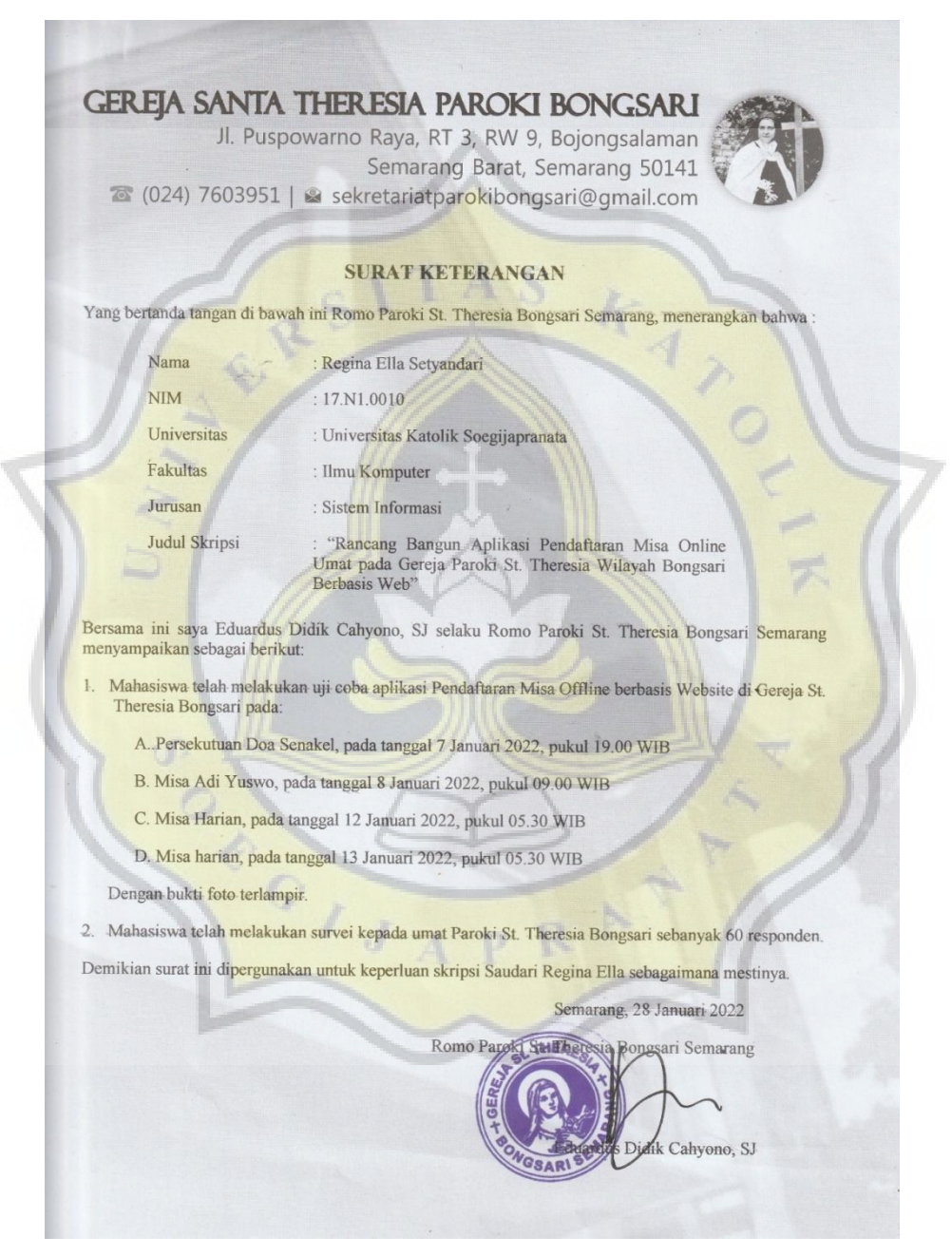

**Gambar A.1 Surat Keterangan Uji Coba Aplikasi dari Gereja St. Theresia Paroki Bongsari**

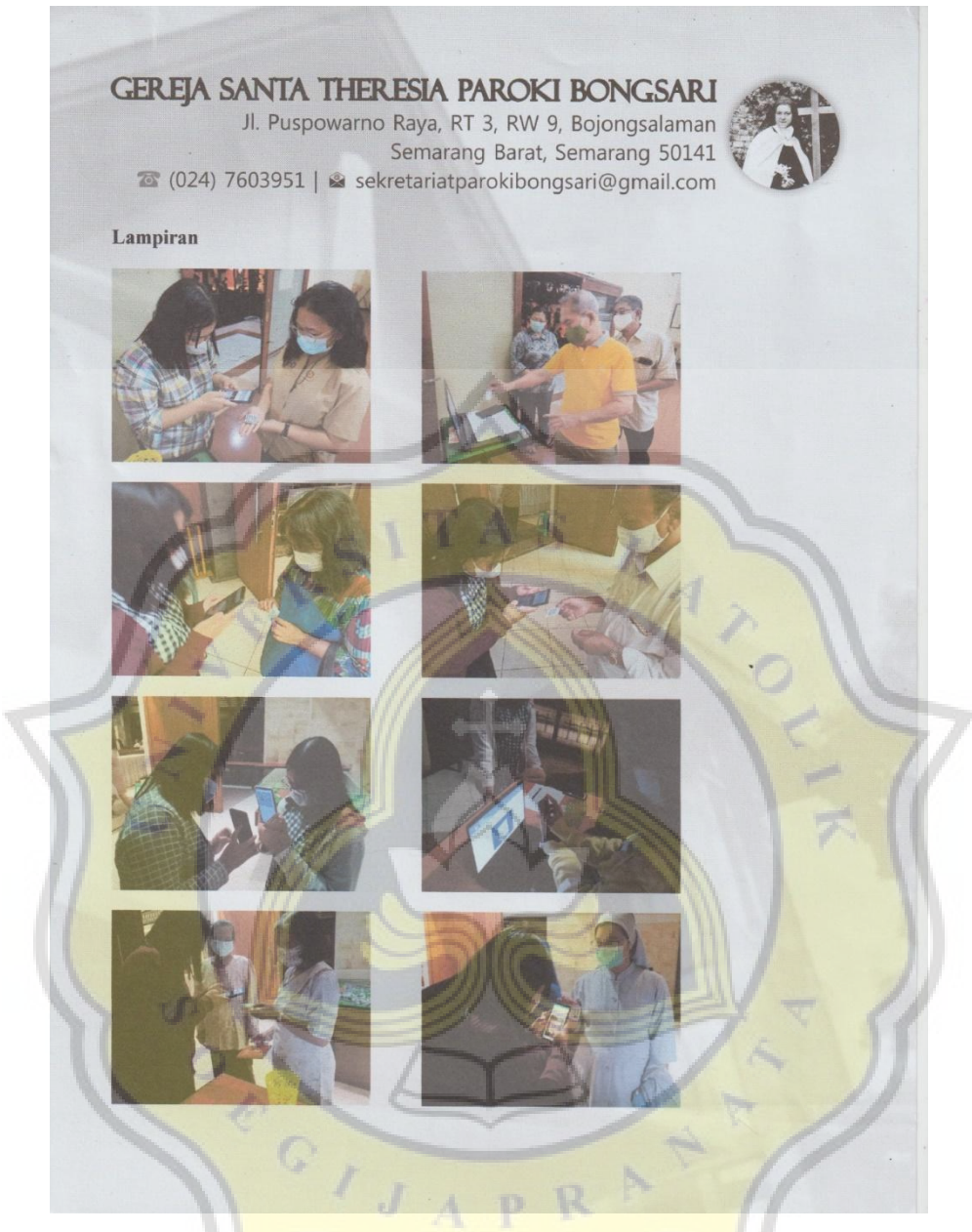

**Gambar A.2 Lampiran Surat Keterangan Uji Coba Aplikasi dari Gereja St. Theresia Paroki Bongsari**

## **Lampiran B**

} }

úΪ

```
${\rm credentials} = ['username' => $this->username,
       'password' => $this->password
    ];
    if (Auth::attempt($credentials)) {
       // if success login
       if (!$user->roles()->first()) {
          return redirect(route('dashboard'));
        }
       return redirect(route('client.home'));
     } else {
     return $this-
>emit('showAlertError', ['msg' => 'Username atau kata sandi salah']);
     }
```

```
Gambar B.1 Script Halaman Login
```
R

 $rac{C_{I,J_A}}{C_{I,J_A}}$ 

```
<div class="page-inner">
  <div class="row">
     <div class="col-md-12 text-center mb-4">
       <h1>Selamat datang</h1>
     \langlediv>@if (auth()->user()-
>hasTeamPermission($curteam, 'pendaftaran:read'))
     <div class="col-lg-3 col-md-3 col-sm-6 col-12 mx-auto cursor-
pointer" wire:click="selectMenu('pendaftaran')">
       <div class="card card-stats card-primary card-round">
          <div class="card-body">
            <div class="numbers text-center">
               <h4 class="card-title mb-0">Pendaftaran Misa</h4>
            \langlediv\rangle\langlediv>\langlediv>\langlediv\rangle@endif
```
**Gambar B.2** *Script* **Halaman Menu untuk Umat**

 $\overline{\frac{C_{I,J}}{C_{I,J}}}$ 

```
<x-select name="jadwal_id" change="true" label="Pilihan Jadwal">
       <option value="">Pilih Jadwal</option>
       @foreach ($jadwals as $jadwal)
       @if ($jadwal->pendaftarans->count() >= $jadwal-
>kuota_tersedia)
       <option value="" disabled>{{$jadwal->tanggal-
>isoformat('dddd, D MMMM Y')} -
        {{$jadwal->waktu}}</option>
       @else
       <option value="{{$jadwal->id}}">{{$jadwal->tanggal-
>isoFormat('dddd, D MMMM Y')}} -
        {{$jadwal->waktu}}</option>
       @endif
       @endforeach
      </x-select>
      <x-select name="jumlah_anggota" label="Jumlah Pendaftar">
       <option value="/">Pilih Jumlah</option>
       \mathcal{Q} if ($kuota > 10)
       @for ($in = 0; $in < 10; $in++) < option value="{{$in+1}}">{{
$in+1}} Orang</option>
        @endfor
        @else
        \& for ($i = 0; $i < $kuota; $i++) < \ \eption value="{{$i+1}}" > {
{$i+1}} Orang</option>
      @endfor
         @endif
```
**Gambar B.3** *Script* **Halaman Menentukan Jadwal Misa dan Jumlah Pendaftar**

```
<div class="card-body">
      @for ($i = 0; $i$)\langle $jumlah_anggota; $i++) \langlediv class="card">
       <x-text-
field type="text" name="username.{{$i}}" label="Username" />
       \langle x -select change="true" component="cekStatus" name="status_kesehatan.{
{$i}}" label="Status Kesehatan">
        <option value="">Pilih Status Kesehatan</option>
        @foreach ($kesehatans as $kesehatan)
        <option value="{{$kesehatan->id}}.{{$i}}">{{$kesehatan-
>status_kesehatan}}</option>
        @endforeach
                                     \frac{k}{4}X
       </x-select>
     \langlediv>
```
**Gambar B.4** *Script* **Halaman Pengisian Data Diri**

R

OPPOID A

```
<div class="card-body">
      <ul class="list-group list-group-bordered">
       <li class="list-group-item d-flex justify-content-between align-
items-center">
        Jadwal Misa
        \langlespan>{{$jadwal}}\langlespan>
       \langleli\rangle<li class="list-group-item d-flex justify-content-between align-
items-center">
        Jumlah Orang
        \langlespan>{{$jumlah_anggota}}\langlespan>
       \langleli>
       @foreach ($data_umat as $key => $item)
       <li class="list-group-item d-flex justify-content-between align-
items-center">
        Nama Umat {{$key+1}}
        <span>{{$item->nama_lengkap}}</span>
```
 $\langle$ li $\rangle$ @endforeach

 $C\left(\frac{1}{\sqrt{2}}\right)$ 

**Gambar B.5** *Script* **Halaman Konfirmasi**

```
<div class="card-body">
      <table class="table table-bordered">

        <tr><td>Nama</td>
         <td>Kode Qr</td>
        \langle tr>\langlethead\rangle<tbody>
        @foreach ($pendaftarans as $pendaftaran)
        <tr><td>{{$pendaftaran->user->name}}</td>
          <td class="p-2">{!! QrCode::size(70)->generate($pendaftaran-
> id); !!} \langle /td \rangle\langle t@endforeach
       </tbody>
```
### **Gambar B.6** *Script* **Halaman Akhir Pendaftaran**

R

OP OF JA

```
<div class="card-body">
            \langle x -select name="jadwal_id" change="true" label="Pilih Jadwal">
               <option value="">Pilih Jadwal</option>
               @foreach ($jadwals as $jadwal) 
<option value="{{$jadwal->id}}">{{$jadwal->tanggal-
>isoFormat('dddd, D MMMM Y')}} -
                 {{$jadwal->waktu}}</option>
               @endforeach
            \langle x\text{-select}\rangle<table class="table table-bordered">
               <tr><td>Nama</td>
                 <td>Lingkungan</td>
                 {\f - <td>Barcode{-}td> -.}}\langle tr>@foreach ($pendaftarans as $pendaftaran)
               <tr><td>{{$pendaftaran->user->name}}</td>
                 <td class="p-2">{{$pendaftaran->user-
>dataUmat->lingkungan}}</td>
                 {{-- <td class="m-2">{!!QrCode::size(200)-
>generate($pendaftaran->id)!!}
                 \langle \rangletd \{-1\}\langle tr>@endforeach
            </table>
            </div>
```
**Gambar B.7** *Script* **Halaman Cek Pendaftaran**

```
@if ($pendaftaran->user->id == auth()-
>user()\rightarrowid)
                    \mathcal{Q} if ($pendaftaran->status == 2)
                    <button class="btn btn-danger btn-
sm">Dibatalkan</button>
                    @else
                    <a href="{{route('cetak_barcode', ['jadwal_id'
\Rightarrow $pendaftaran->jadwal->id, 'limit' => 1])}}"
                      target="_blank" class="btn btn-success btn-
sm">Cetak</a>
                    <button class="btn btn-primary btn-sm"
                      wire:click="getId('{{$pendaftaran-
>id}}')">Batal</button>
                    @endif
                    @else
                    <button class="btn btn-primary btn-
sm" disabled>Batal</button>
```
@endif

 $\langle t \, \mathrm{d} \rangle$ 

 $C$ 

 $\overline{d}$ 

**Gambar B.8** *Script* **Halaman Riwayat Pendaftaran**

```
let html5QrcodeScanner = new Html5QrcodeScanner(
"reader", { fps: 50, qrbox: 250 }, /* verbose= */ false);
html5QrcodeScanner.render(onScanSuccess, onScanFailure);
```

```
window.livewire.on('showModal', (data) => {
  $('#form-modal').modal('show')
\});
```

```
window.livewire.on('closeModal', (data) => {
  $('#confirm-modal').modal('hide')
  $('#form-modal').modal('hide')
```

```
\});
})
```

```
</script>
```

```
@endpush
```

```
<div class="col-md-6 mx-auto" wire:ignore>
```
<div id="reader" width="600px"></div>

 $\langle$ div> @endif

 $\langle$ div>

```
@push('scripts')
```
<script

```
src="https://blog.minhazav.dev/assets/research/html5qrcode/html5-
qrcode.min.js"></script>
```
<script>

}

```
document.addEventListener('livewire:load', function(e) {
  var status = true
```
function onScanSuccess(decodedText, decodedResult) {

*// handle the scanned code as you like, for example:* status && @this.call(`cekUmat`,decodedText)  $status = false$ 

```
function onScanFailure(error) {
status = true}
```

```
let html5QrcodeScanner = new Html5QrcodeScanner(
    "reader", { fps: 50, qrbox: 250 }, /* verbose= */ false);
    html5QrcodeScanner.render(onScanSuccess, onScanFailure);
       window.livewire.on('showModal', (data) => {
         $('#form-modal').modal('show')
       });
       window.livewire.on('closeModal', (data) => {
         $('#confirm-modal').modal('hide')
         $('#form-modal').modal('hide')
       });
    })
</script>
@endpush
```
**Gambar B.9** *Script* **Halaman Scan QR Code**

R

p

Ù

OPOLIA

```
<div class="col-md-4">
```

```
<div class="card card-stats card-round">
```

```
<div class="card-body ">
```

```
<div class="row align-items-center">
```

```
<div class="col-icon">
```

```
<div class="icon-big text-center icon-primary bubble-
```
shadow-small">

```
\langlei class="fas fa-wallet">\langlei>
```

```
\langlediv>\langlediv>
```
<div class="col col-stats ml-3 ml-sm-0">

```
<div class="numbers">
```

```
<p class="card-category">Jumlah User</p>
```

```
<h4 class="card-title">{{$user}}</h4>
```

```
\langlediv\rangle
```
 $\langle$ div>

```
\langlediv>
```
 $\langle$ div>  $\langle$ div $\rangle$ 

 $\langle$ div $\rangle$ 

```
<div class="col-md-6">
  <div class="card">
     <div class="card-header">
        <div class="card-title">Perbandingan Kehadiran</div>
     \langlediv\rangle<div class="card-body">
        <div class="chart-container">
           {!! $chart1->renderHtml() !!}
        \langlediv>\langlediv\rangle\langlediv\rangle\langlediv>
```
**Gambar B.10** *Script* **Halaman Utama Admin**

#### **public function** store()

```
{
  $this->_validate();
  \deltadata = [
    'tanggal' => $this->tanggal,
    'waktu' => $this->waktu,
    'kuota_tersedia' => $this->kuota_tersedia
  ];
```
ModelsJadwal::create(\$data);

```
$this > reset();
```

```
return $this->emit('showAlert', ['msg' => 'Data Berhasil 
Disimpan']);
```
**public function** delete()

}

{

}

ModelsJadwal::find(\$this->jadwal\_id)->delete();

```
\text{5this} \rightarrow \text{reset}
```
ūΓ

```
return $this->emit('showAlert', ['msg' => 'Data Berhasil 
Dihapus']);
```
 $C\left(\frac{1}{\sqrt{2}}\right)$ 

#### **Gambar B.11** *Script* **Halaman Jadwal**

```
<div class="modal-content">
            <div class="modal-header">
              <h5 class="modal-title text-capitalize" id="my-modal-
title">
                 {{$update_mode ? 'Update' : 'Tambah'}} data 
umat < h5\langlediv><div class="modal-body">
              <x-text-field type="text" name="nama_lengkap"
label="Nama lengkap" />
              <x-text-field type="date" name="tanggal_lahir"
label="Tanggal lahir" />
              <x-textarea type="textarea" name="alamat"
label="Alamat" />
              <x-text-field type="text" name="lingkungan"
label="lingkungan" />
              <x-text-field type="text" name="wilayah"
label="Wilayah" />
              <x-text-field type="number" name="telepon"
label="Telepon" />
            \langlediv><div class="modal-footer">
              <button type="button" wire:click={{$update_mode ? 
'update' : 'store'}}
                class="btn btn-primary btn-sm"><i class="fa fa-check 
pr-2"></i>Simpan</button>
              <button class="btn btn-danger btn-sm"
wire:click='_reset'><i
                   class="fa fa-times pr-2"></i>Batal</a
            \langlediv>
         \langlediv>
```
**Gambar B.12** *Script* **Halaman Data Umat**

```
<div class="modal-content">
            <div class="modal-header">
               <h5 class="modal-title text-capitalize" id="my-modal-
title">
                  {{$update_mode ? 'Update' : 'Tambah'}} status 
kesehatan\langle h5 \rangle\langlediv><div class="modal-body">
               <x-text-field type="text" name="status_kesehatan"
label="Status kesehatan" />
               <x-select name="status" label="Status Daftar">
                  <option value="">Pilih Status Daftar</option>
                  <option value="1">Boleh Daftar</option>
                 <option value="0">Tidak Boleh Daftar</option>
               \langle x\text{-select}\rangle\langlediv\rangle<div class="modal-footer">
```
<button type="button" wire:click={{\$update\_mode ? 'update' : 'store'}} class="btn btn-primary btn-sm"><i class="fa fa-check pr-2"></i>Simpan</button>

<button class="btn btn-danger btn-sm" wire:click='\_reset'><i class="fa fa-times pr-2"></i>Batal</a>

> $\langle$ div>  $\langle$ div $\rangle$

**Gambar B.13** *Script* **Halaman Status Kesehatan**

```
<div class="card-body">
            <h4 class="card-title text-capitalize">
              <a href="{{route('dashboard')}}">
                 <span><i class="fas fa-arrow-left mr-3 text-
capitalize"></i>Riwayat Kehadiran</span>
              \langle 2 \rangle<h4>
         \langlediv>\langlediv>\langlediv>\langlediv class="col-md-12">
       <div class="card">
         <div class="card-body">
          <x-select name="jadwal_id" component="filterData"
change="true" label="Pilih Jadwal">
              <option value="">Pilih Jadwal</option>
              @foreach ($jadwals as $jadwal)
              \leqoption value="{{$jadwal->id}}">{{$jadwal->tanggal-
>isoFormat('dddd, D MMMM Y')}} -
                 {{$jadwal->waktu}}</option>
               @endforeach
```
**Gambar B.14** *Script* **Halaman Riwayat Kehadiran**

OIJ

```
<div class="card-body">
             <h4 class="card-title text-capitalize">
               <a href="{{route('dashboard')}}">
                  <span><i class="fas fa-arrow-left mr-3 text-
capitalize"></i>Riwayat Pendaftaran</span>
               \langle 2 \rangle<h4>
          \langlediv>\langlediv>\langlediv>
```

```
<div class="col-md-12">
  <div class="card">
```
<div class="card-body">

```
<div class="row">
```
<div class="col-md-4">

<x-text-field type="date" name="tanggal\_mulai"

```
label="Tanggal Awal" />
```
Сſ

```
\langlediv><div class="col-md-4">
                 <x-text-field type="date" name="tanggal_selesai"
min="{{$tanggal_mulai}}"
                   label="Tanggal Akhir" />
               \langlediv>
```
### **Gambar B.15** *Script* **Halaman Riwayat Pendaftaran**

TD.

 $\boldsymbol{^{I}}$   $\boldsymbol{J}$   $\boldsymbol{_{A}}$ 

```
<div class="card-body">
             <h4 class="card-title text-capitalize">
                <a href="{{route('dashboard')}}">
                  <span><i class="fas fa-arrow-left mr-3 text-
capitalize"></i>Riwayat Pembatalan</span>
               \langle 2 \rangle<h4>
          \langlediv>\langlediv>\langlediv>
```

```
<div class="col-md-12">
  <div class="card">
    <div class="card-body">
```

```
<div class="row">
```

```
<div class="col-md-4">
```
<x-text-field type="date" name="tanggal\_mulai"

```
label="Tanggal Awal" />
```

```
\langlediv><div class="col-md-4">
                 <x-text-field type="date" name="tanggal_selesai"
min="{{$tanggal_mulai}}"
                   label="Tanggal Akhir" />
               \langlediv>
           \langlediv><div class="form-group mt-2">
            <button class="btn btn-primary btn-sm"
wire:click="setFilter">Filter</button>
            \langlediv>
```
**Gambar B.16** *Script* **Halaman Riwayat Pembatalan**

D

```
<div class="card-body">
            <h4 class="card-title text-capitalize">
              <a href="{{route('dashboard')}}">
                 <span><i class="fas fa-arrow-left mr-3 text-
capitalize"></i>Riwayat Absen</span>
              \langle 2 \rangle<h4>
         \langlediv>\langlediv>\langlediv><div class="col-md-12">
       <div class="card">
          <div class="card-body">
          <x-select name="jadwal_id" component="filterData"
change="true" label="Pilih Jadwal">
              <option value="">Pilih Jadwal</option>
              @foreach ($jadwals as $jadwal)
              <option value="{{$jadwal->id}}">{{$jadwal->tanggal-
>isoFormat('dddd, D MMMM Y')}} -
                 {{$jadwal->waktu}}</option>
              @endforeach
            </x-select>
         \langlediv>
```
#### **Gambar B.17** *Script* **Halaman Riwayat Absen**

 $C$   $\sqrt{J_A}$ 

PAPER NAME

17.N1.0010.docx

WORD COUNT

8131 Words

PAGE COUNT

28 Pages

SUBMISSION DATE

Jul 15, 2022 8:30 AM GMT+7

CHARACTER COUNT

51653 Characters

FILE SIZE

44.7KB

REPORT DATE

Jul 15, 2022 8:31 AM GMT+7

## **• 7% Overall Similarity**

The combined total of all matches, including overlapping sources, for each database.

 $J_A$ 

- 
- 
- 4% Submitted Works database

# ● Excluded from Similarity Report

- Bibliographic material **Quoted material Quoted material**
- 
- Manually excluded text blocks
- 6% Internet database 1 1% Publications database
- Crossref database Crossref Posted Content database
	-

R

• Cited material Small Matches (Less then 10 words)